$\mathbb{I}$ 

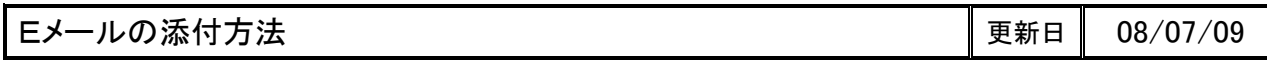

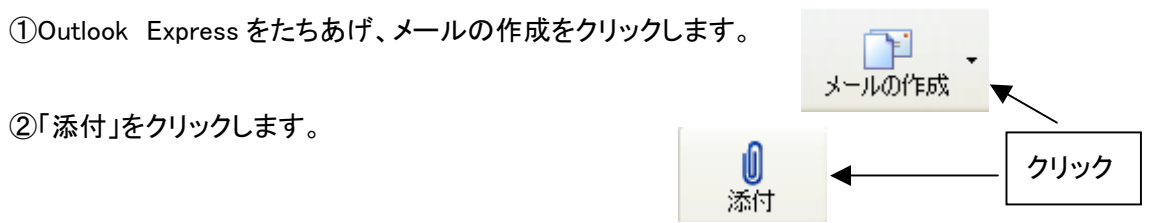

③添付ファイル(送りたいファイル)の場所を指定し、添付ボタンを押します。

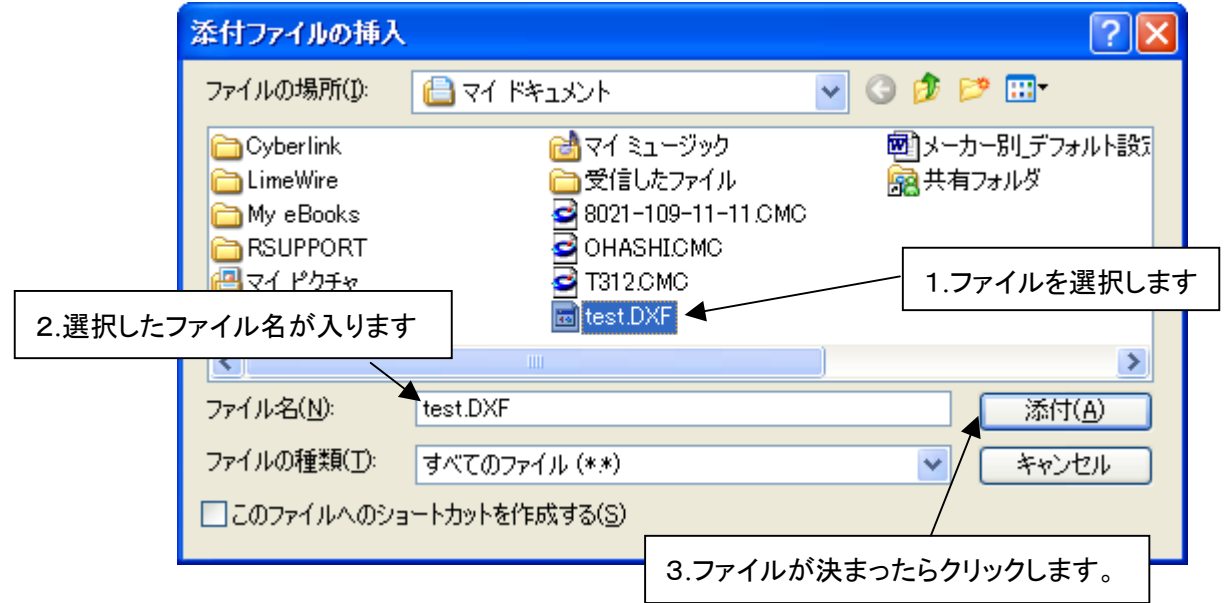

④添付という項目ができ、添付完了です。

(※ 宛先、件名、本文を指定してください)

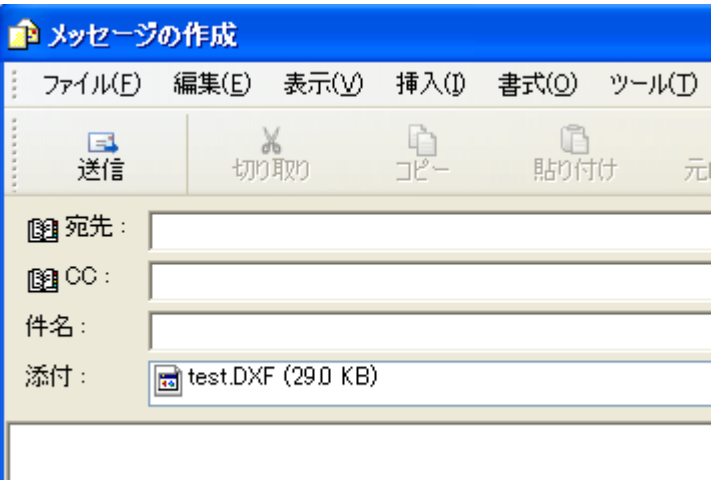

- 本書に含まれている内容は、いかなる保証もない現状バージョンで提供されるものです。
- 本書の内容に対するソフトの使用、使用結果に対しては正確性、真実性等のいかなる表明、保証も致しません。またバージョンアップで 予告無しに仕様の変更をすることがあります。
- 本書の内容を無断で転用することを禁じます。